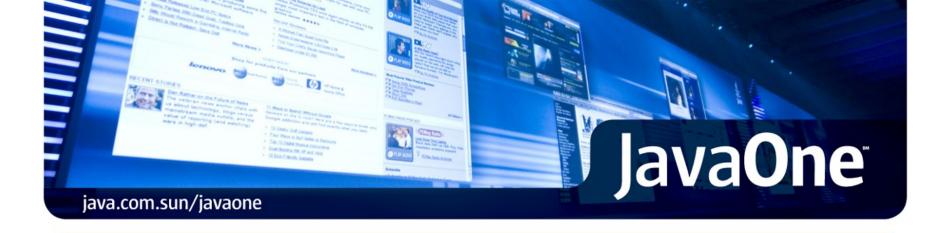

# Turn your Web Application into an OpenSocial container: Introducing Project SocialSite

Dave Johnson and Jamey Wood Project SocialSite

ID# BOF-5857

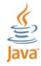

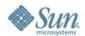

Understand the importance of Social Networking features in Web applications.

Learn about the new OpenSocial standard for plugging into Social Networks.

See how Project SocialSite's Web Services and Widgets make it easy to make your Web Applications social.

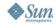

# **Agenda**

- Social Software / Web history lesson
- Introducing OpenSocial
- Apache Shindig: the OpenSocial RI
- Options for making your sites social
- Introducing Project SocialSite
- Conclusion and Q&A

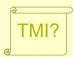

Extra details that I'll gloss over if time is limited

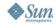

### Web history lesson

- Nowadays...
  - Every web site seems to include blogs, wikis, feeds and friends
  - Nearly 100% of college freshmen are on Facebook
  - IT departments are busy building internal Social Networks
  - Enterprise software vendors are backing OpenSocial
  - Social Media campaigns are the order of the day for PR folks
  - Enterprise Portals are incorporating Social Networking features
  - All software is going social...
- How did we get here?

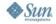

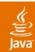

### The static Web

- It's hard to publish anything on the Web
  - Have to Install a web server, upload via FTP, manage files, etc.
  - Write HTML code by hand or with expensive tool
- Lots of brochure-style Web sites. Not social.

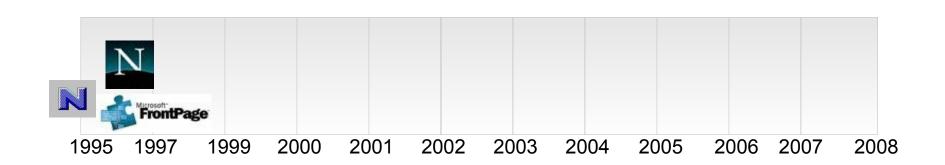

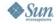

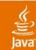

# Blogs, wikis and feeds

- It's easy for anybody to publish on the web
  - Blogs for personal journals, news sites and conversations
  - Wikis for document centered collaboration
  - With feeds and RESTful feed-based APIs

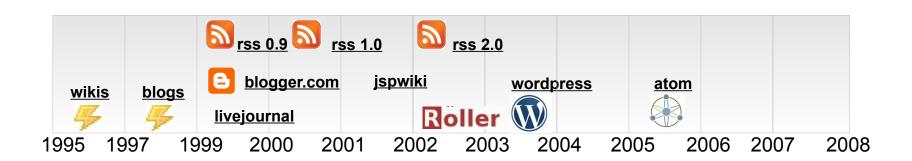

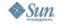

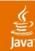

### The social Web

- It's easy for anybody to share with friends
  - Links, News, Videos, Photos, Status, Travel Plans, Purchases...
- With privacy controls based on friends, family, groups
- With feeds and RESTful feed-based APIs

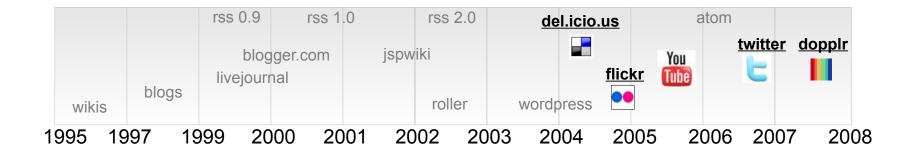

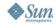

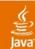

### Social Network services take hold

- Eventually, MySpace and Facebook explode in popularity
  - Start with younger audience, expand to older users & businesses

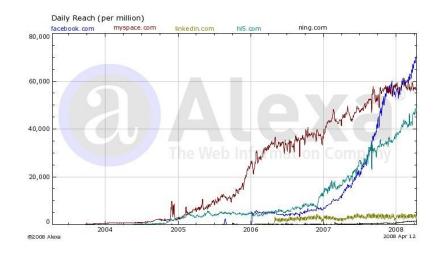

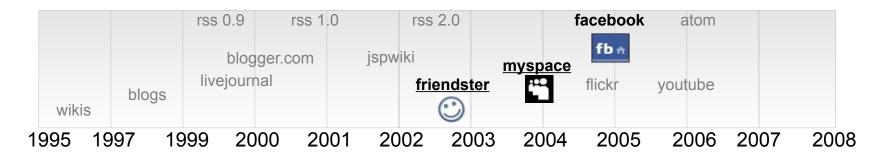

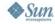

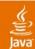

# Facebook changes the game

- Launches an API, becomes an application platform
- Allows 3rd party applications to:
  - Plugin to Facebook UI, appear in sidebar or full-page
  - Access Social Graph data: friends, activities feed, etc.

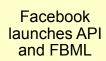

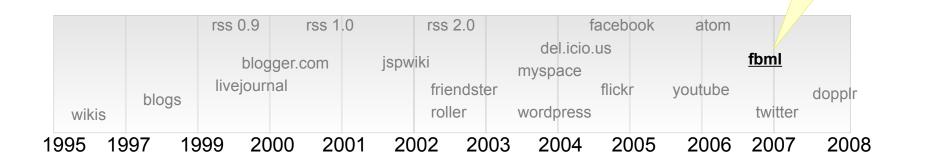

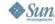

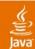

### OpenSocial arrives

- Google's answer to Facebook API
  - A standard API for interacting with Social Networks
- Supported by everybody
  - But not Facebook (yet)

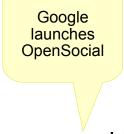

<u>opensocial</u>

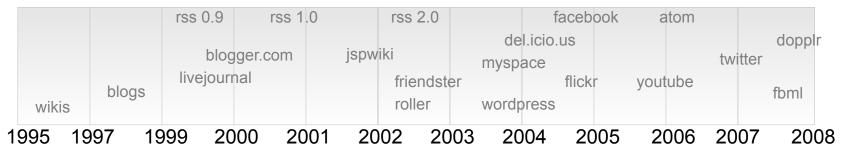

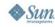

### So just what is a Social Network service?

- System that allows users to share personal information, activities and applications with friends and members of the same social groups.
- May also include integrated applications such as Blogs, Guestbooks, Forums, Photo Galleries, Chat, etc.
- For finding friends, sharing information, getting a date, making business connections, collaborating on projects, etc.

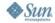

### Social Network as platform

- Instead of trying to build all the applications that users will ever need, Social Network sites allow 3<sup>rd</sup> party developers to provide those applications.
- To do this Social Networks provide APIs that allow:
  - Plugging into Social Network UI
  - Accessing Social Graph data

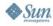

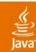

### Social networking goes to work

- Social Graph of rich personal profile information, relationships, memberships and activities enables better:
  - Personalization
  - Sharing with flexible privacy controls
  - Collaboration and groups
- IT departments are deploying Social Networking technologies
- > IBM, Oracle, SalesForce, BEA, etc. are working on products
- Someday...
  - All software will be social?
  - Convergence of Social Graph and Identity Management?

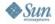

# **Agenda**

- Social Software / Web history lesson
- Introducing OpenSocial
- Apache Shindig: the OpenSocial RI
- Options for making your sites social
- Introducing Project SocialSite
- Conclusion and Q&A

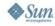

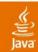

### What is OpenSocial?

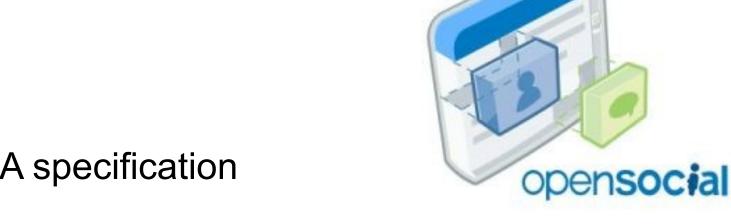

- A specification
- Defines how applications can:
  - Plugin to Social Network services
  - via Web UI and RESTful Web services

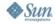

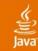

### What does OpenSocial specify?

- A JavaScript API
  - Provides client-side access to People, Activities and Persistence
  - Enables embedding applications in a Social Network service's UI
  - Built on top of Google Gadget technology
- And a REST API
  - Provides server-side access to People, Activities and Persistence
  - Based on Atom Publishing Protocol
    - But with option to use JSON representation instead of Atom format XML

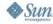

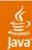

### OpenSocial architecture example

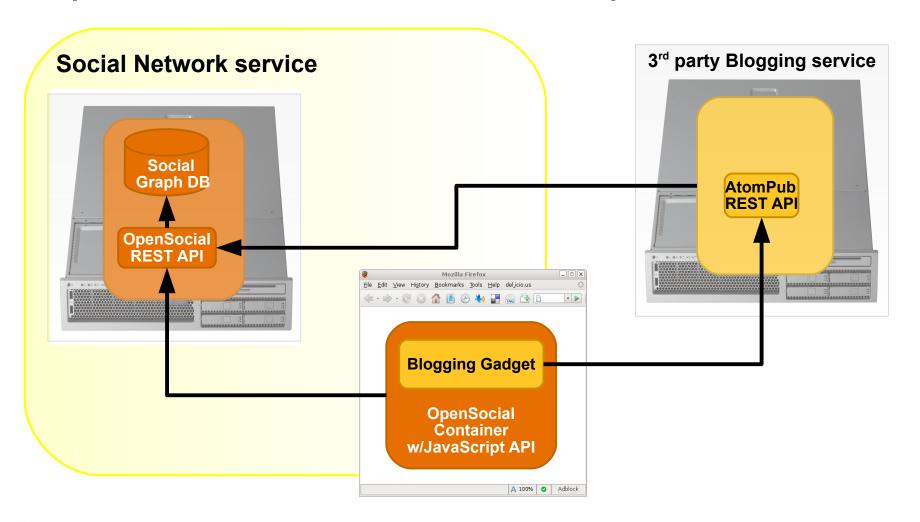

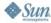

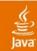

# The OpenSocial JavaScript API

JavaScript API implemented as Google Gadget Feature

### People

- With > 50 personal profile properties
- Read only collection: applications can't add or change people

#### Activities

- Activity has title, body text, link and media files
- Applications can create activities

#### Persistence

So applications can store data and configuration data

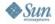

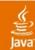

# The OpenSocial REST API

- Provides access to same data as JavaScript API
  - People
  - Activities
  - Persistence
- Based on Atom Publishing Protocol
  - But allows use of either JSON or Atom format XML

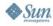

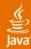

# OpenSocial Person model

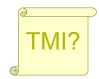

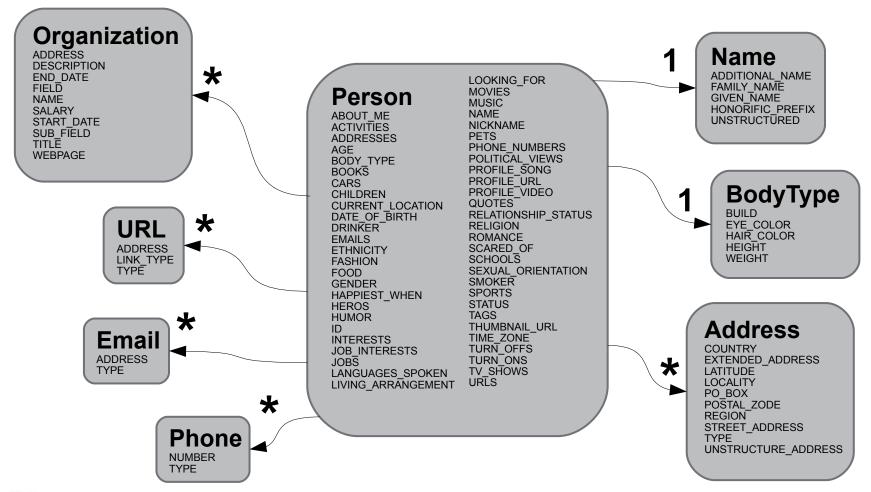

### OpenSocial Activity model

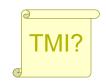

#### **Activity**

APP ID BODY BODY ID EXTERNAL ID MEDIA ITEMS POSTED TIME PRIORITY STREAM FAVICON URL STREAM SOURCE URL STREAM TITLE TEMPLATE PARAMS TITLE TITLE ID URL USER ID

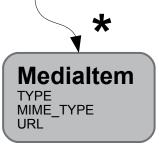

#### Gadgets can define activity templates:

```
<messagebundle>
 <msq name="LISTEN TO THIS SONG">
    ${Subject.DisplayName} told ${Owner.DisplayName} to
   listen to a song!
 </msq>
</messagebundle>
```

#### Here's a JavaScript API call that references one:

```
var owner = ...;
 var viewer = ...;
 var activity =
    opensocial.newActivity('LISTEN TO THIS SONG',
     {Song: 'Do That There - (Young Einstein hoo-hoo mix)',
     Artist: 'Lyrics Born',
      Subject: viewer, Owner: owner))
```

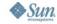

### OpenSocial JavaScript API objects

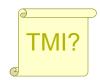

#### **Environment**

getDomain()
supportsField()

#### Message

EMAIL NOTIFICATION PRIVATE\_MESSAGE PUBLIC\_MESSAGE

#### opensocial

getEnvironment()
hasPermission()
newActivity()
newActivityMedialtem()
newDataRequest()
newMessage()
requestCreateActivity()
requestPermission()
requestSendMessage()
requestShareApp()

#### **DataRequest**

add()
newFetchActivitiesRequest()
newFetchPeopleRequest()
newFetchPersonAppDataRequest()
newFetchPersonRequest()
newUpdatePersonAppDataRequest()
send()

#### **DataResponse**

get() hadError()

#### Responseltem

getData()
getErrorCode()
getErrorMessage()
getOriginalDataRequest()
hadError()

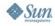

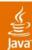

### Time for a demo?

Let's take a look at code for an OpenSocial Gadget

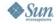

# Status of OpenSocial

- Current specification is v0.7 and still evolving
  - Active mailing list, ~40 posts per day
  - Some areas still fuzzy: support for Groups, Authentication, etc.
- Reference implementation ongoing in Apache incubator
  - Highly active project, lots of churn in the codebase
- The governance
  - TBD
  - OpenSocial Foundation announced, but that's about it

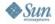

# OpenSocial not the Silver Bullet

- Doesn't solve the silo problem
- Doesn't cure cancer
- Or the data portability problem
- Or world hunger

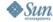

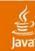

### OpenSocial vs. Data Portability

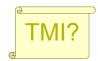

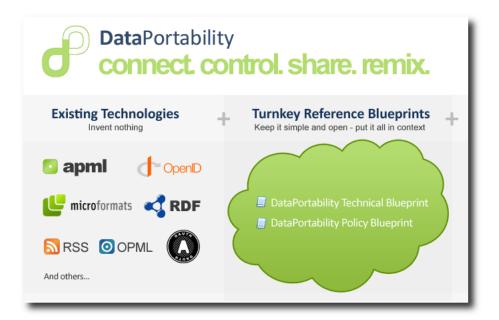

- OpenSocial does not yet solve the Silo
   Problem
- Is the problem solvable?
  - Yes, probably, but...
  - Is it really OK for your friends to export your data to another network?
  - Do you want the same set of friends on every network?

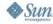

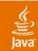

### OpenSocial vs. Web as Social Network

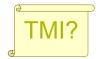

- Why not make the Web itself into the Social Network?
  - Google's Social Graph API
  - Friend Of A Friend (FOAF)

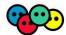

- XHTML Friends Network
- Open Linked Data vis a vis The Semantic Web!
- This approach could eventually solve the silo problem
- Not yet ready for prime time?
  - No stanard way to do authentication & authorization
  - Or fine-grained privacy controls

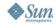

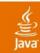

# Is OpenSocial really "open"

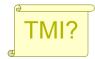

- Initially developed behind closed doors by Google in collaboration with Ning, Hi5, MySpace, LinkedIn and others
- Will soon be governed by independent organization, the OpenSocial Foundation
- Reference implementation is Open Source, developed by the Apache Shindig (incubating) project

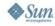

# **Agenda**

- Social Software / Web history lesson
- Introducing OpenSocial
- Apache Shindig: the OpenSocial RI
- Options for making your sites social
- Introducing Project SocialSite
- Conclusion and Q&A

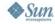

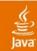

# Apache Shindig (incubating)

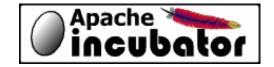

- OpenSocial RI under development at Apache
- High-quality, high-performance and secure
- Already in production at major sites
- Google, Ning, Hi5 and others participating

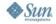

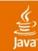

# Apache Shindig (incubating) features

- JavaScript
  - Google Gadget API with all standard Features
  - OpenSocial API implemented as Google Gadget Feature
- Java
  - Google Gadget server
  - Stubs for implementing OpenSocial REST API
- > PHP
  - Google Gadget server
  - Stubs for implementing OpenSocial REST API

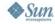

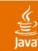

# What's missing from Apache Shindig?

- Does not provide persistent Social Graph repository
  - Containers are expected to provide the Social Graph data
  - Shindig Provides only simple static XML data for testing
  - May eventually provide one, but it's not the project's focus
- Does not support end-to-end Social Network UI
  - Only UI is provided via OpenSocial Gadgets
  - Gadgets cannot manipulate the Social Graph
    - e.g. Users cannot edit Profile, make friends, join groups

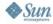

# **Agenda**

- Social Software / Web history lesson
- Introducing OpenSocial
- Apache Shindig: the OpenSocial RI
- Options for making your sites social
- Introducing Project SocialSite
- Using SocialSite Widgets and Web services
- Conclusion and Q&A

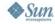

### How do you make your sites social?

- You'd like to have social features on your site(s)
  - Profile page for each user
  - Status and activities stream
  - Allow users to form friendships, join groups
  - Sharing based on relationships and group memberships
  - Allow users to install applications as OpenSocial Gadgets
- What do you do?

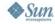

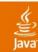

### Plugin to an existing Social Network?

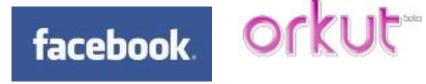

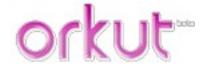

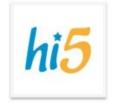

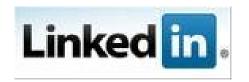

- Instead of building your own Social Network, plug your sites in to one that already exists, such as Facebook, MySpace, LinkedIn, Orkut, Hi5, etc.
  - Via Facebook applications and/or OpenSocial Gadgets
- Not the solution we're looking for
  - Doesn't really make your existing Web sites any more social

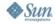

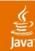

### Use a hosted or "white-label" solution?

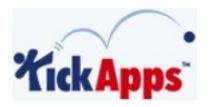

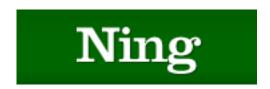

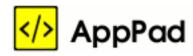

- Use a hosted service that provides a complete Social Networking site that you can re-brand
- Still not quite what we want
  - Doesn't really make your existing Web sites any more social

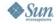

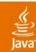

## **Use Apache Shindig?**

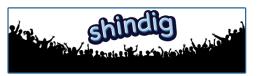

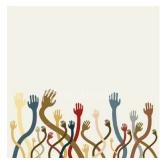

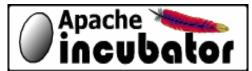

- Use Apache Shindig to make each of your existing Web sites and applications into an OpenSocial container
- Close, but not a complete solution
  - Your existing sites don't have Social Graph data
  - And you don't want each site to be it's own Social Graph silo

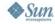

## **Agenda**

- Social Software / Web history lesson
- Introducing OpenSocial
- Apache Shindig: the OpenSocial RI
- Options for making your sites social
- Introducing Project SocialSite
- Conclusion and Q&A

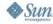

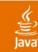

## Introducing Project SocialSite

We're working to build Widgets and Web Services to social-enable your existing Web site and applications

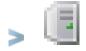

#### Web services

- Full support for OpenSocial REST API
- SocialSite API: provides read/write access to Social Graph

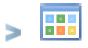

#### Widgets

- Packaged as jMaki Widgets to benefit from tooling support
- Gadgetizer Widget so your users can use Google & OpenSocial Gadgets

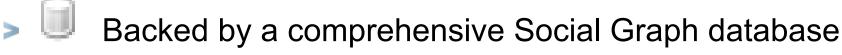

- Customizable Profile properties and relationships
- With support for Table Partitioning so we can scale to millions of users

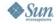

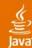

### SocialSite Architecture

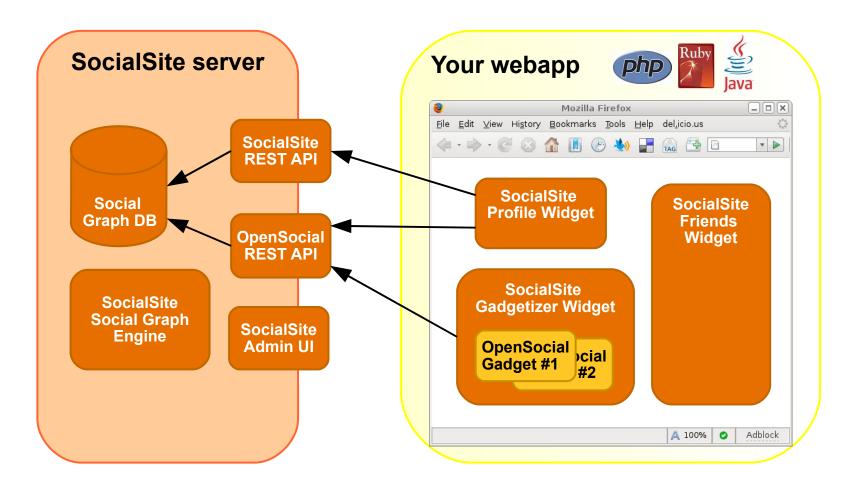

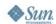

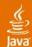

### Project SocialSite widgets 1/2

- Complete UI for Social Networking
- Including both display of:
  - Profiles, Activities, Friends, Groups, etc.

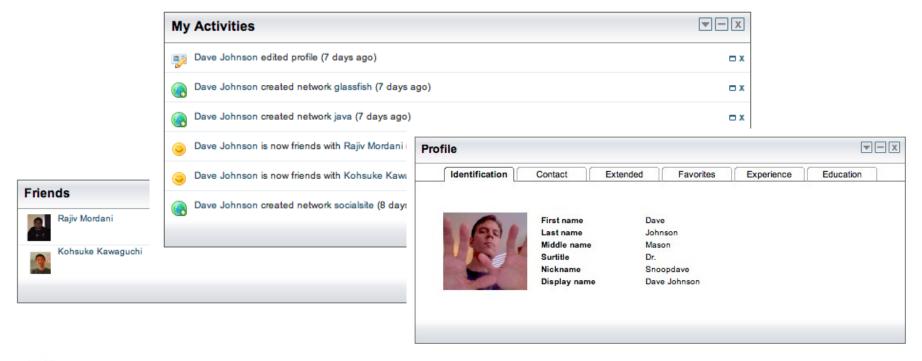

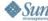

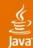

### Project SocialSite widgets 2/2

- As well as editing, joining, accepting, managing...
  - Profiles, Groups, Relationships, Privacy controls, etc.

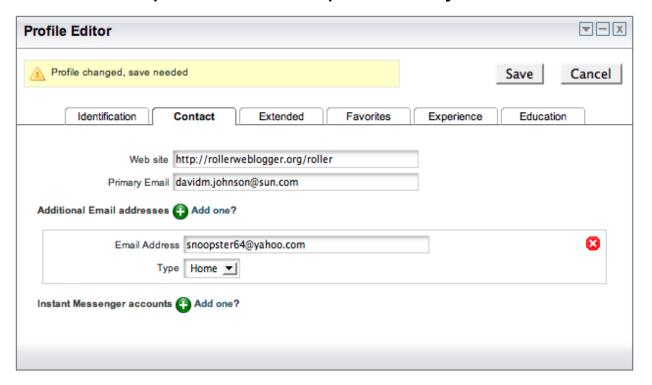

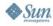

### Project SocialSite's value adds

- Comprehensive, scalable Social Graph
- Easy to use Widgets for Java, PHP, Ruby apps
  - Together can form complete UI for Social Networking
- Gadget management features
  - Control what Gadgets your users are allowed to install
  - View Gadget installation and usage statistics
- Identity Management integration
  - Integrate with Directory Servers and Access Management

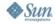

### Time for a demo?

Adding Social Networking features to webapps

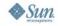

Time for a demo?

SocialSite widgets in Roller

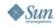

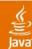

# SocialSite in the Roller Front Page blog

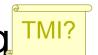

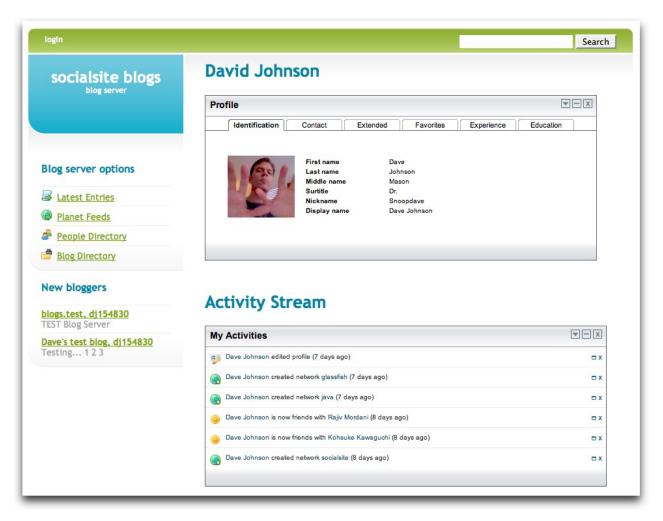

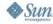

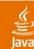

### SocialSite in the Roller UI

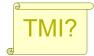

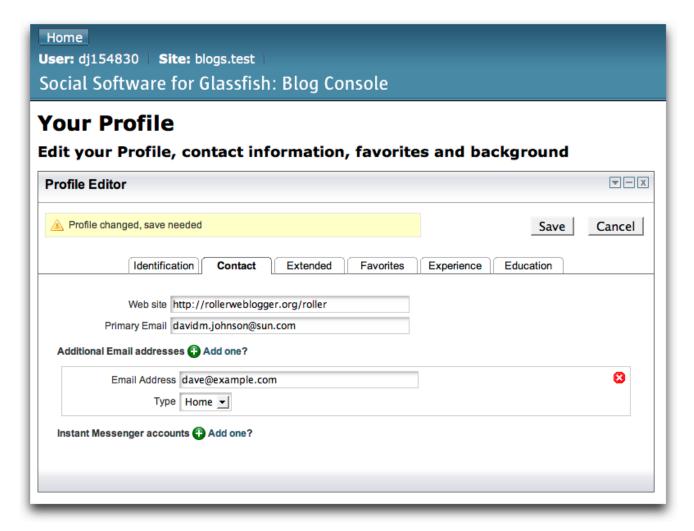

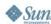

## **Agenda**

- Social Software / Web history lesson
- Introducing OpenSocial
- Apache Shindig: the OpenSocial RI
- Options for making your sites social
- Introducing Project SocialSite
- Conclusion and Q&A

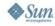

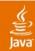

## Summary

- Developers, get ready: software is going social
- OpenSocial provides social software interoperability
- Project SocialSite makes it easy to social-enable your apps
- Stay tuned for more from Project SocialSite

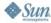

## For more information: upcoming sessions

- TS-6574: How to implement your own OpenSocial container
  - Wednesday 1:30 PM
- BOF-5857: Turn your site into an OpenSocial container
  - Thursday 6:30 PM
- BOF-6575: Building OpenSocial JSF components
  - Thursday 7:30 PM
- BOF-6435: Creating Facebook and OpenSocial Widgets with Java
  - Thursday: 8:30 PM
- TS-6537: Applications for the masses by the masses
  - Friday 10:50 AM

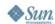

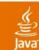

## For More Information: helpful links

- OpenSocial Homepage
  - http://code.google.com/apis/opensocial
- OpenSocial Group: specification discussions
  - http://groups.google.com/group/opensocial-and-gadgets-spec
- OpenSocial Foundation
  - http://opensocial.org
- Apache Shindig (incubating)
  - http://incubator.apache.org/shindig
- Coming soon... Project SocialSite
  - http://socialsite.dev.java.net

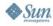

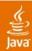

### That's all folks...

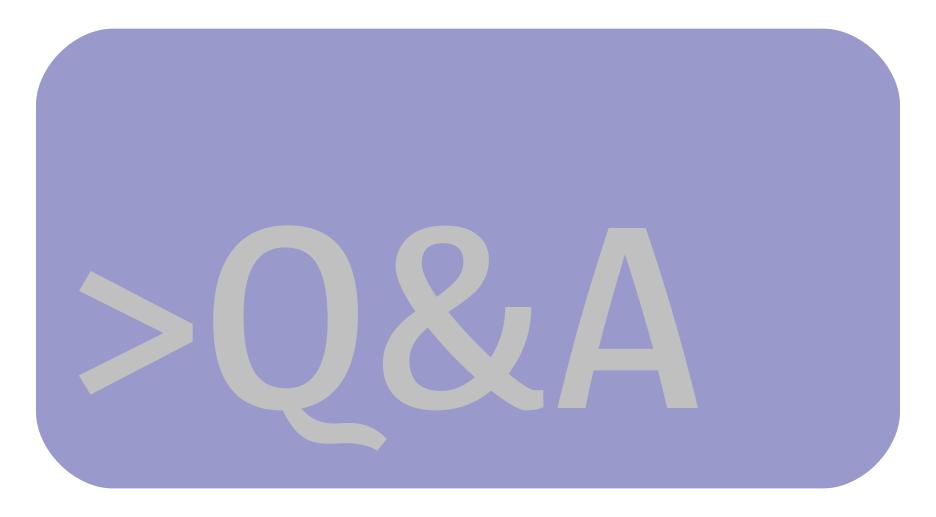

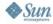